## **Protokoll fört vid VU möte 3, 2022-07-12**

Närvarande: Thomas Juréhn (ordförande), Kjell Pettersson (ledamot), Kristin Tuomisto (ledamot)

### **§ 1 Mötet öppnas**

Ordförande förklarade mötet öppnat.

### **§ 2 Tillägg LLU regler**

*VU beslutade att:* lägga till att vid tävlingar där startfältet är 45 ekipage eller fler får resultat 1-5 tillgodoräknas för kvalificering till LLU

### **§ 3 Mötet avslutas**

Ordförande förklarade mötet avslutat.

Protokollet skrivet av Kjell Pettersson

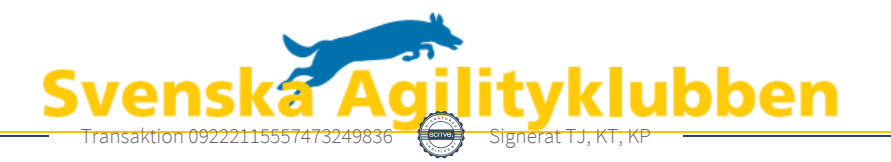

# Verifikat

Transaktion 09222115557473249836

### Dokument

Protokoll VU Möte 3 2022 Huvuddokument 1 sida Startades 2022-07-12 11:00:06 CEST (+0200) av Reduca eSign (Re) Färdigställt 2022-07-13 11:16:00 CEST (+0200)

#### Initierare

### Reduca eSign (Re)

reduca-esign@reduca.se

### Signerande parter

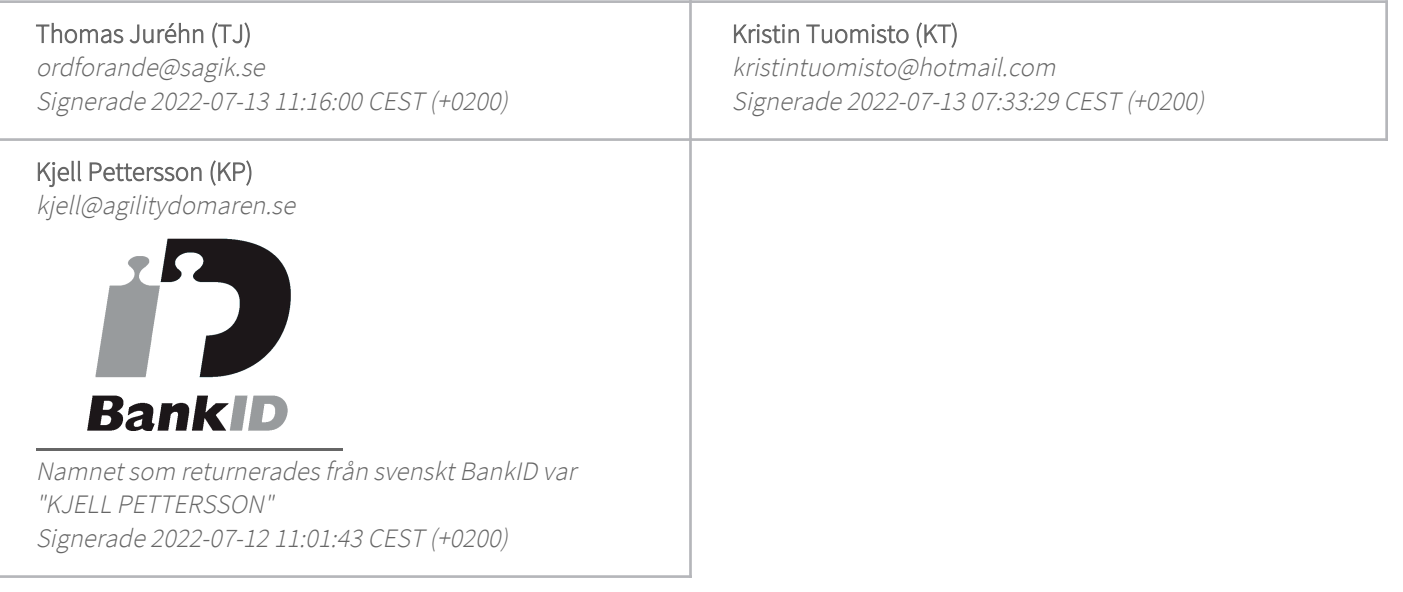

Detta verifikat är utfärdat av Scrive. Information i kursiv stil är säkert verifierad av Scrive. Se de dolda bilagorna för mer information/bevis om detta dokument. Använd en PDF-läsare som t ex Adobe Reader som kan visa dolda bilagor för att se bilagorna. Observera att om dokumentet skrivs ut kan inte integriteten i papperskopian bevisas enligt nedan och att en vanlig papperutskrift saknar innehållet i de dolda bilagorna. Den digitala signaturen (elektroniska förseglingen) säkerställer att integriteten av detta dokument, inklusive de dolda bilagorna, kan bevisas matematiskt och oberoende av Scrive. För er bekvämlighet tillhandahåller Scrive även en tjänst för att kontrollera dokumentets integritet automatiskt på: https://scrive.com/verify

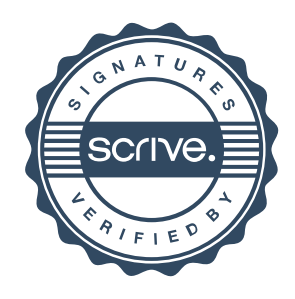